## Création du réseau :

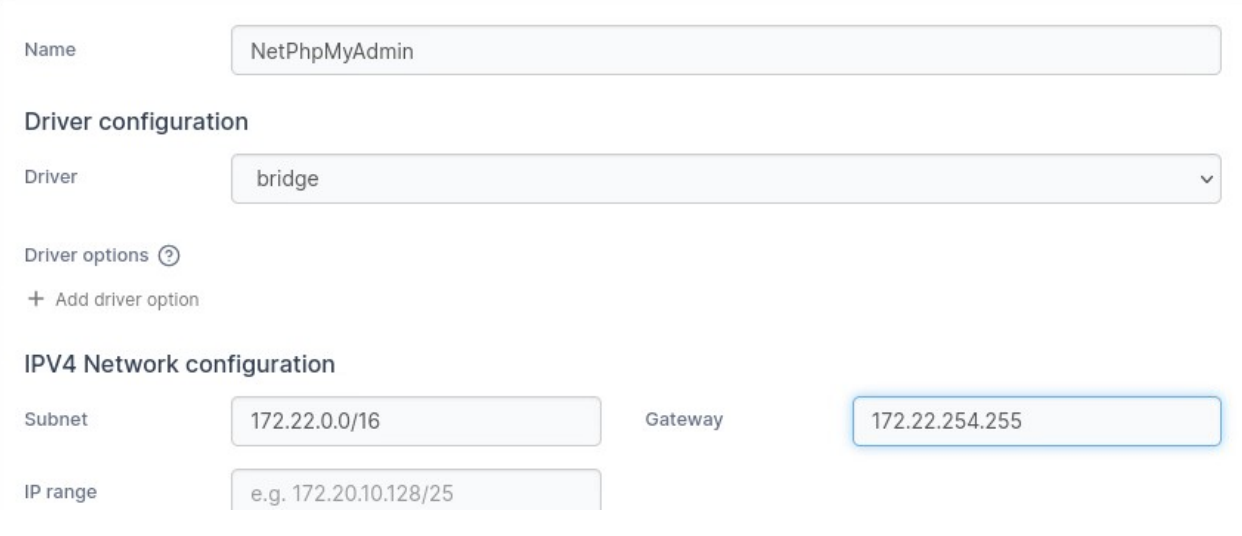

## Création du serveur mariadb

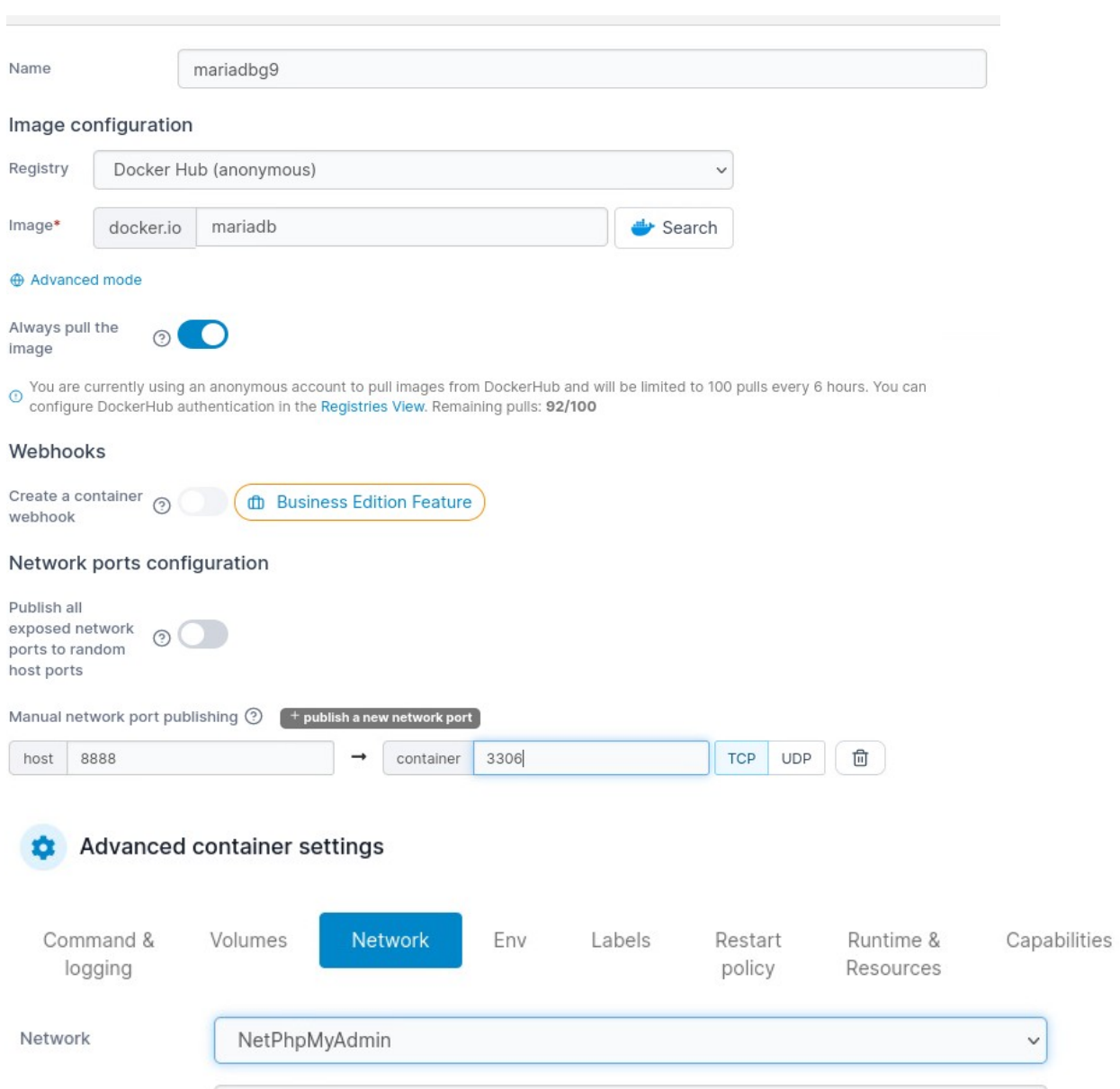

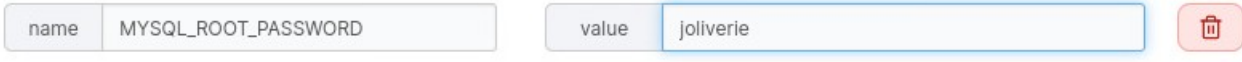

## Création de la machine Phpmyadmin :

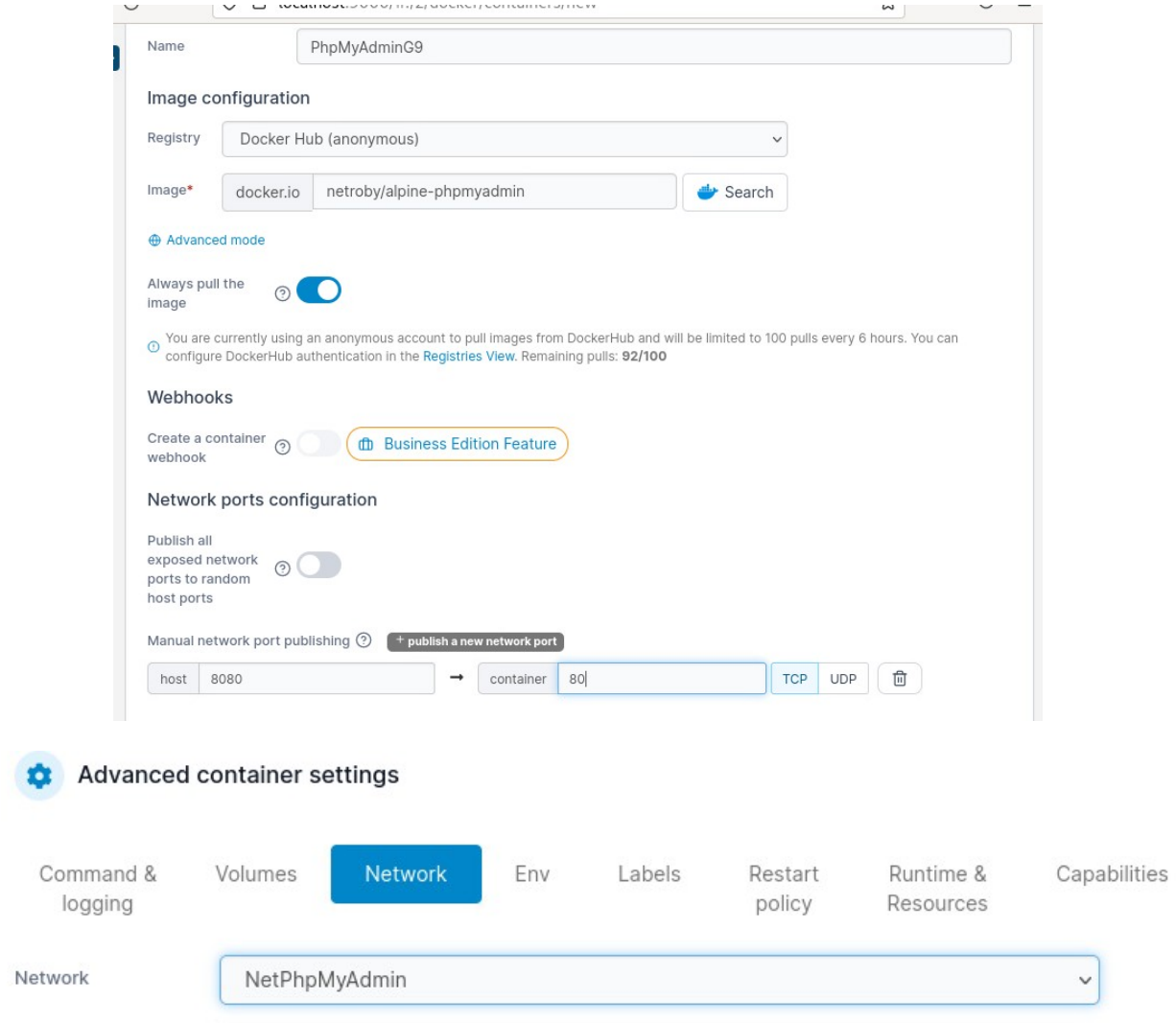

## IP des contenaires :

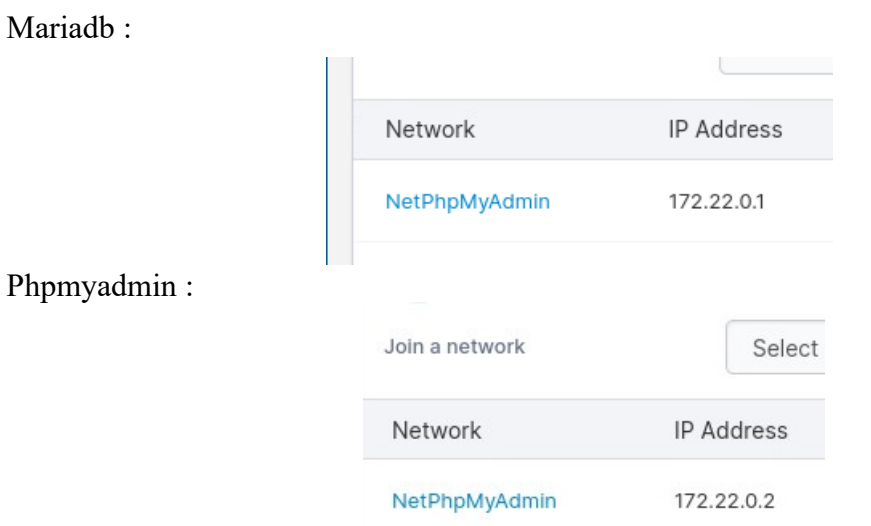

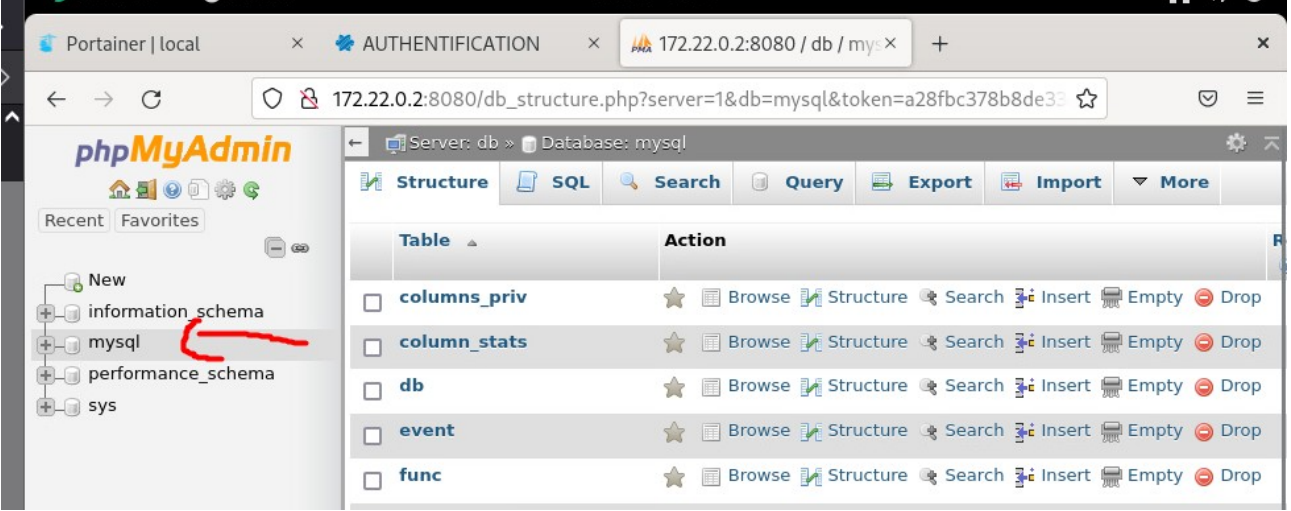